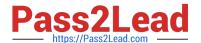

# 1Z0-448<sup>Q&As</sup>

Oracle Data Integrator 12c Essentials

# Pass Oracle 1Z0-448 Exam with 100% Guarantee

Free Download Real Questions & Answers PDF and VCE file from:

https://www.pass2lead.com/1z0-448.html

100% Passing Guarantee 100% Money Back Assurance

Following Questions and Answers are all new published by Oracle
Official Exam Center

- Instant Download After Purchase
- 100% Money Back Guarantee
- 365 Days Free Update
- 800,000+ Satisfied Customers

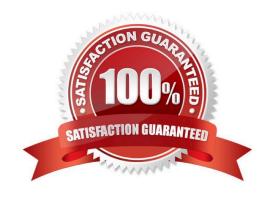

# https://www.pass2lead.com/1z0-448.html

### 2024 Latest pass2lead 1Z0-448 PDF and VCE dumps Download

#### **QUESTION 1**

You want to modify the code generated by a failed Task and restart the session. How must you proceed? (Choose the best answer.)

- A. Open the Task in Operator, go to Code, click Edit, use Pre-execution Code to edit the code, and save it.
- B. It is not possible to modify the code once it has been generated.
- C. Open the Step in Operator, edit the code, and save it.
- D. Open the Task in Operator, go to Code, click Query/Execution Plan to edit the code, and save it.

Correct Answer: D

(http://www.odigurus.com/2011/05/using-operator.html)

#### **QUESTION 2**

Identify two benefits that are unique to ODI JEE Agents. (Choose two.)

- A. high availability
- B. minimal footprint
- C. access to WebLogic connection pools
- D. management in Enterprise Manager Cloud Control

Correct Answer: AD

(http://www.ateam-oracle.com/odi-agents-standalone-jee-and-colocated/)

#### **QUESTION 3**

You want to draw directly in the data flow all the details about how the different servers involved are connected, in order to load a specific table by using ODI.

What must you do to accomplish this? (Choose the best answer.)

A. In the ODI Interface palette, choose the more convenient graphic objects to link the involved servers.

- B. You need not draw directly in the data flow all the details about how the different servers involved are connected. ODI automatically designs the flow and how servers are connected.
- C. You need not draw directly in the data flow all the details about how the different servers involved are connected. The code will be the black box generated directly by ODI.
- D. You must draw directly in the data flow all the details about how the different servers involved are connected, and also specify with variables the passwords for connecting to the data contained in the servers.

# https://www.pass2lead.com/1z0-448.html

2024 Latest pass2lead 1Z0-448 PDF and VCE dumps Download

Correct Answer: B

#### **QUESTION 4**

Which two statements are true about the Oracle Data Integrator Software Development Kit (ODI SDK)? (Choose two.)

- A. It enables developers to execute most ODI operations through a Java program.
- B. It can be used to embed ODI processes into another product.
- C. It is used to load data between Teradata and Oracle.
- D. It must be used by ETL developers to develop ODI processes.

Correct Answer: AD

(https://foursconsultancy.wordpress.com/odi/oracle-data-integrator-12c- components/)

#### **QUESTION 5**

As part of your QA process you want to view code at the Step level in Operator.

How must you proceed? (Choose the best answer.)

- A. It is only possible to see code at the Session level.
- B. It is only possible to view code at the Task level.
- C. Depending on the audit level declared when running the execution, some of the generated code at the step level can be viewed.
- D. All generated code can be viewed together at the step level, with a complete list of executed code.

Correct Answer: A

(https://docs.oracle.com/middleware/1212/odi/ODIDG/debugging.htm#ODIDG1641)

1Z0-448 PDF Dumps

1Z0-448 Exam Questions

1Z0-448 Braindumps